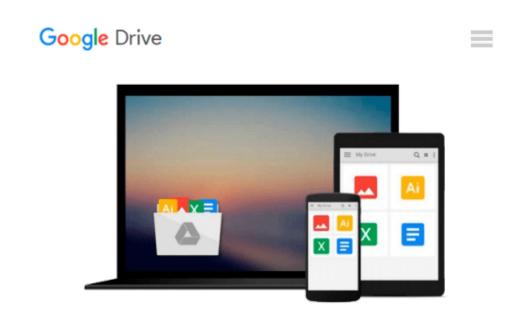

## Using Dreamweaver MX (Babani computer books)

R. A. Penfold

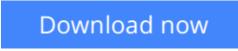

Click here if your download doesn"t start automatically

## Using Dreamweaver MX (Babani computer books)

R. A. Penfold

Using Dreamweaver MX (Babani computer books) R. A. Penfold

**Download** Using Dreamweaver MX (Babani computer books) ...pdf

**Read Online** Using Dreamweaver MX (Babani computer books) ...pdf

#### From reader reviews:

#### John Moore:

This Using Dreamweaver MX (Babani computer books) are usually reliable for you who want to be a successful person, why. The main reason of this Using Dreamweaver MX (Babani computer books) can be one of many great books you must have is actually giving you more than just simple looking at food but feed you actually with information that possibly will shock your preceding knowledge. This book will be handy, you can bring it just about everywhere and whenever your conditions at e-book and printed ones. Beside that this Using Dreamweaver MX (Babani computer books) forcing you to have an enormous of experience such as rich vocabulary, giving you test of critical thinking that we realize it useful in your day pastime. So , let's have it and luxuriate in reading.

#### **Robert Schrader:**

Hey guys, do you really wants to finds a new book to study? May be the book with the subject Using Dreamweaver MX (Babani computer books) suitable to you? The particular book was written by well-known writer in this era. Often the book untitled Using Dreamweaver MX (Babani computer books) is a single of several books which everyone read now. This kind of book was inspired many people in the world. When you read this reserve you will enter the new dimensions that you ever know ahead of. The author explained their strategy in the simple way, therefore all of people can easily to know the core of this book. This book will give you a wide range of information about this world now. So you can see the represented of the world on this book.

#### **Daniel Scholz:**

Spent a free the perfect time to be fun activity to complete! A lot of people spent their sparetime with their family, or their very own friends. Usually they accomplishing activity like watching television, going to beach, or picnic within the park. They actually doing same thing every week. Do you feel it? Do you want to something different to fill your own free time/ holiday? May be reading a book might be option to fill your free of charge time/ holiday. The first thing that you ask may be what kinds of book that you should read. If you want to attempt look for book, may be the e-book untitled Using Dreamweaver MX (Babani computer books) can be fine book to read. May be it might be best activity to you.

#### **Concepcion Shaw:**

Using Dreamweaver MX (Babani computer books) can be one of your starter books that are good idea. We all recommend that straight away because this guide has good vocabulary that could increase your knowledge in vocab, easy to understand, bit entertaining but delivering the information. The copy writer giving his/her effort to place every word into joy arrangement in writing Using Dreamweaver MX (Babani computer books) although doesn't forget the main place, giving the reader the hottest along with based confirm resource facts that maybe you can be considered one of it. This great information may drawn you into brand new stage of crucial considering.

Download and Read Online Using Dreamweaver MX (Babani computer books) R. A. Penfold #1IXVEPDQL57

### **Read Using Dreamweaver MX (Babani computer books) by R. A. Penfold for online ebook**

Using Dreamweaver MX (Babani computer books) by R. A. Penfold Free PDF d0wnl0ad, audio books, books to read, good books to read, cheap books, good books, online books, books online, book reviews epub, read books online, books to read online, online library, greatbooks to read, PDF best books to read, top books to read Using Dreamweaver MX (Babani computer books) by R. A. Penfold books to read online.

# Online Using Dreamweaver MX (Babani computer books) by R. A. Penfold ebook PDF download

Using Dreamweaver MX (Babani computer books) by R. A. Penfold Doc

Using Dreamweaver MX (Babani computer books) by R. A. Penfold Mobipocket

Using Dreamweaver MX (Babani computer books) by R. A. Penfold EPub